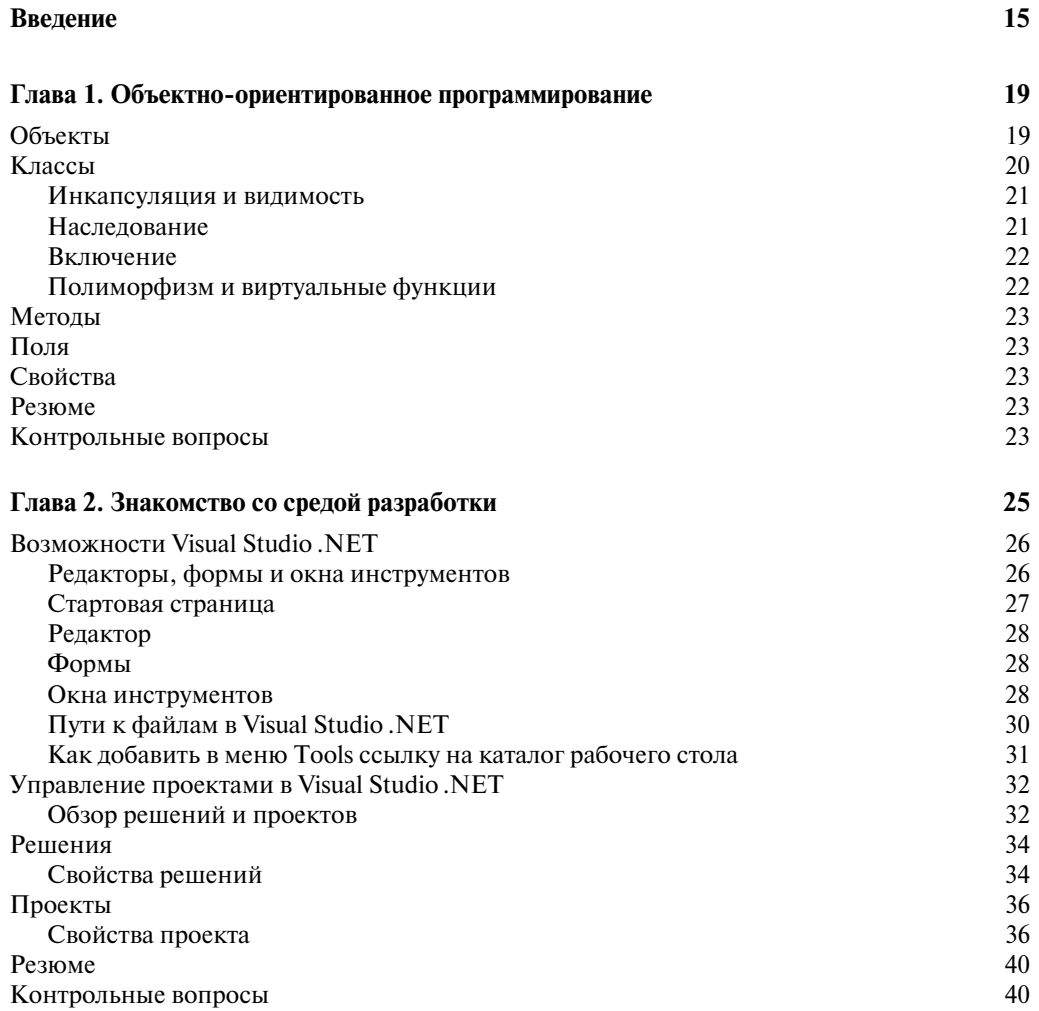

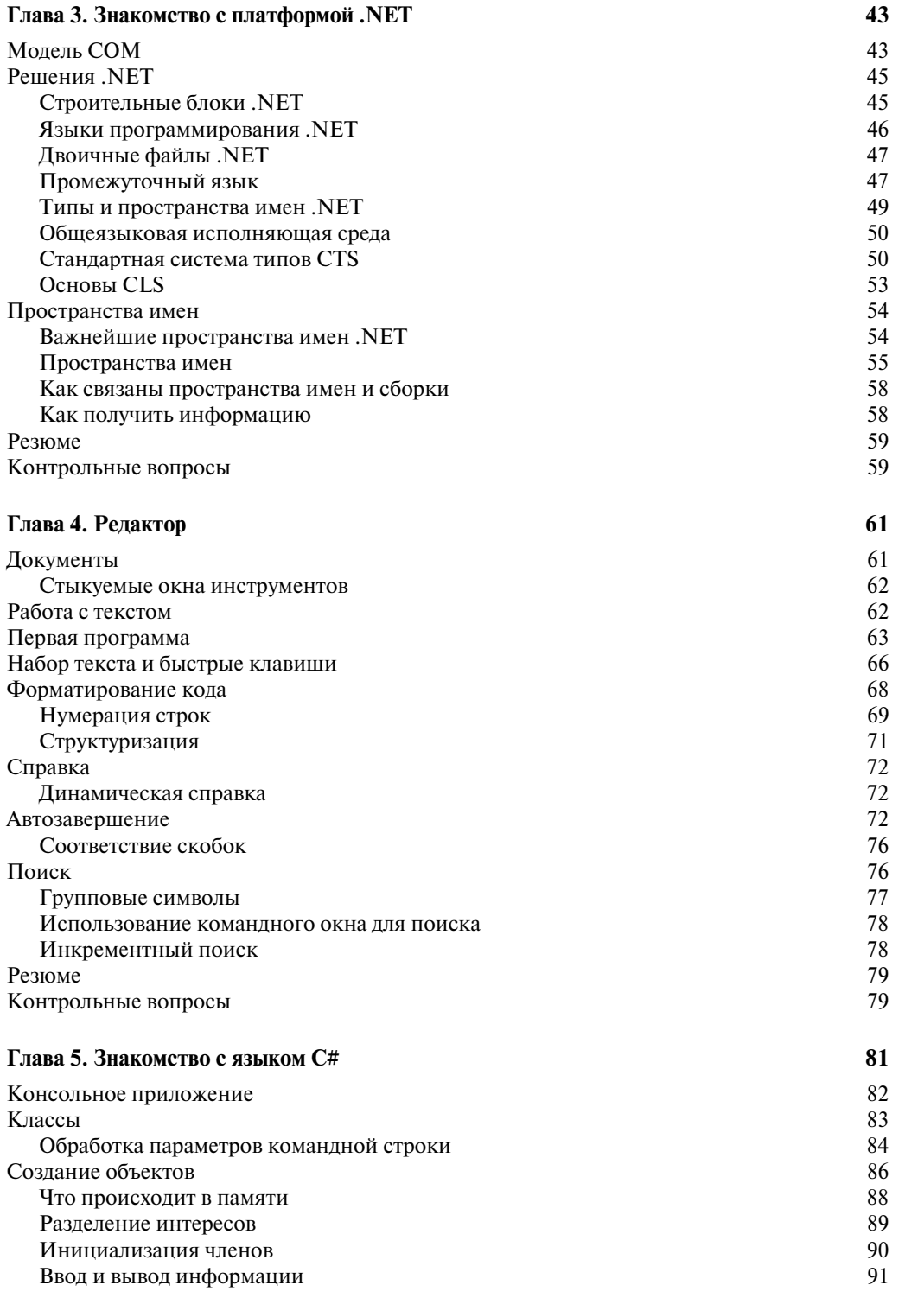

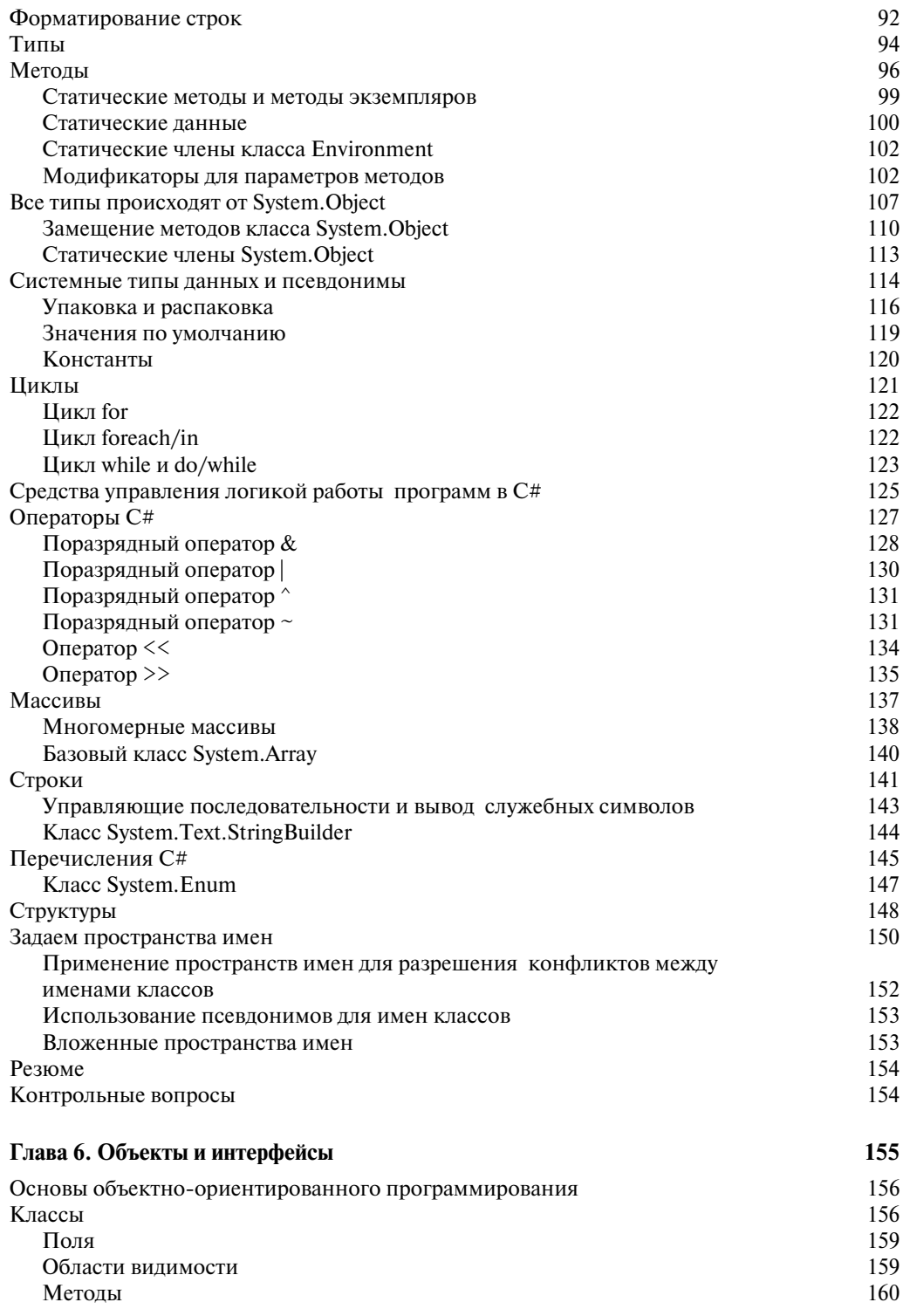

9

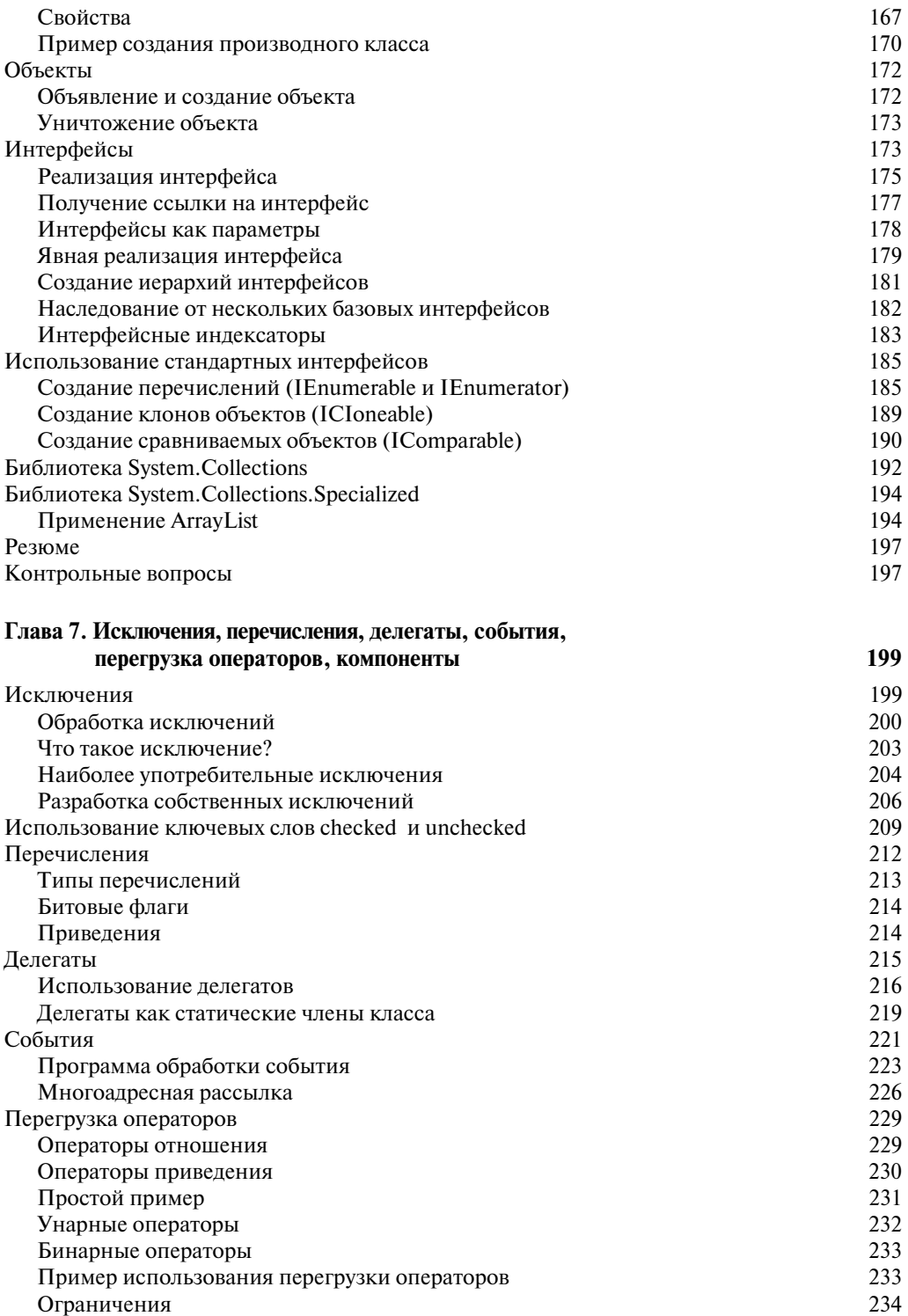

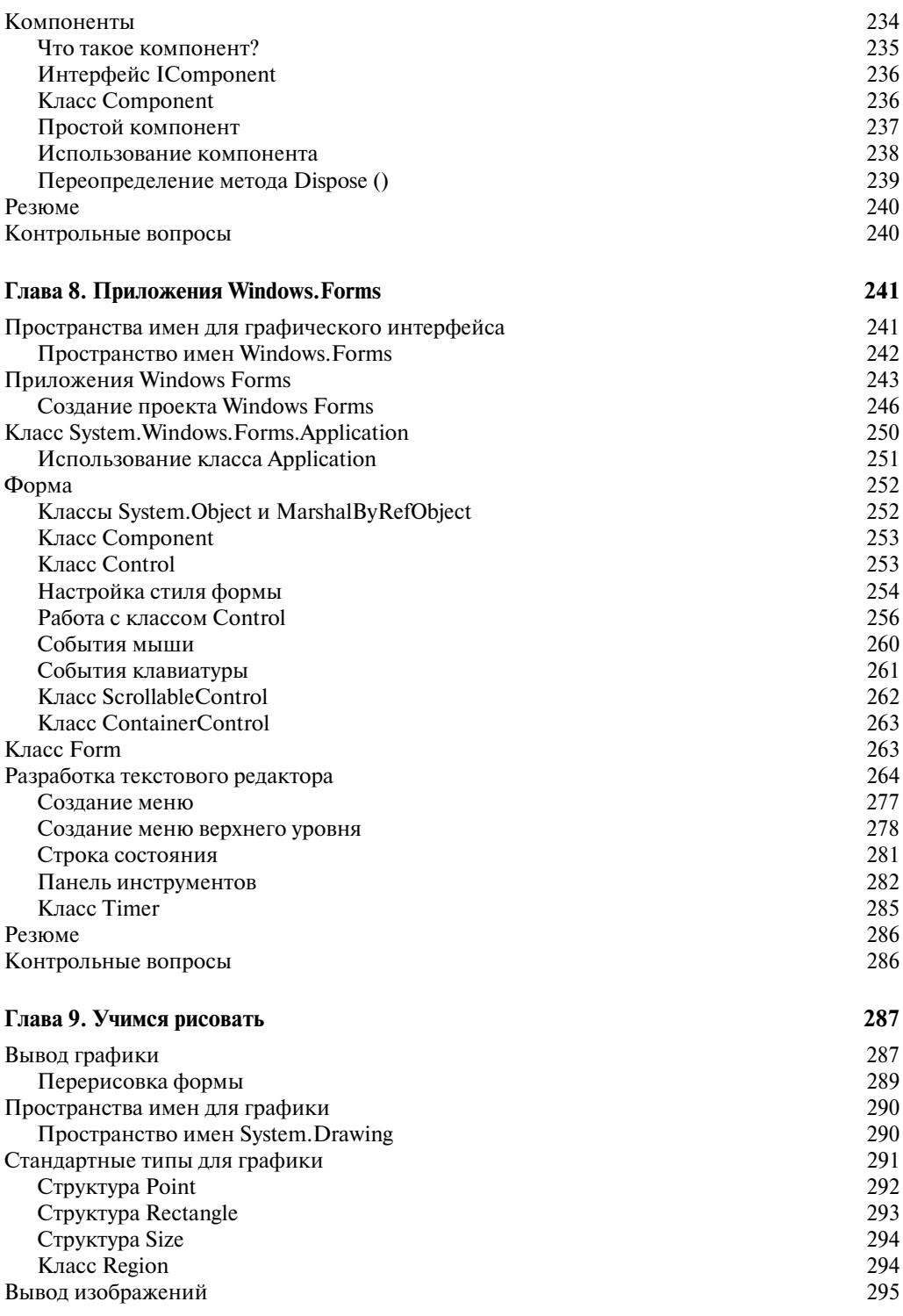

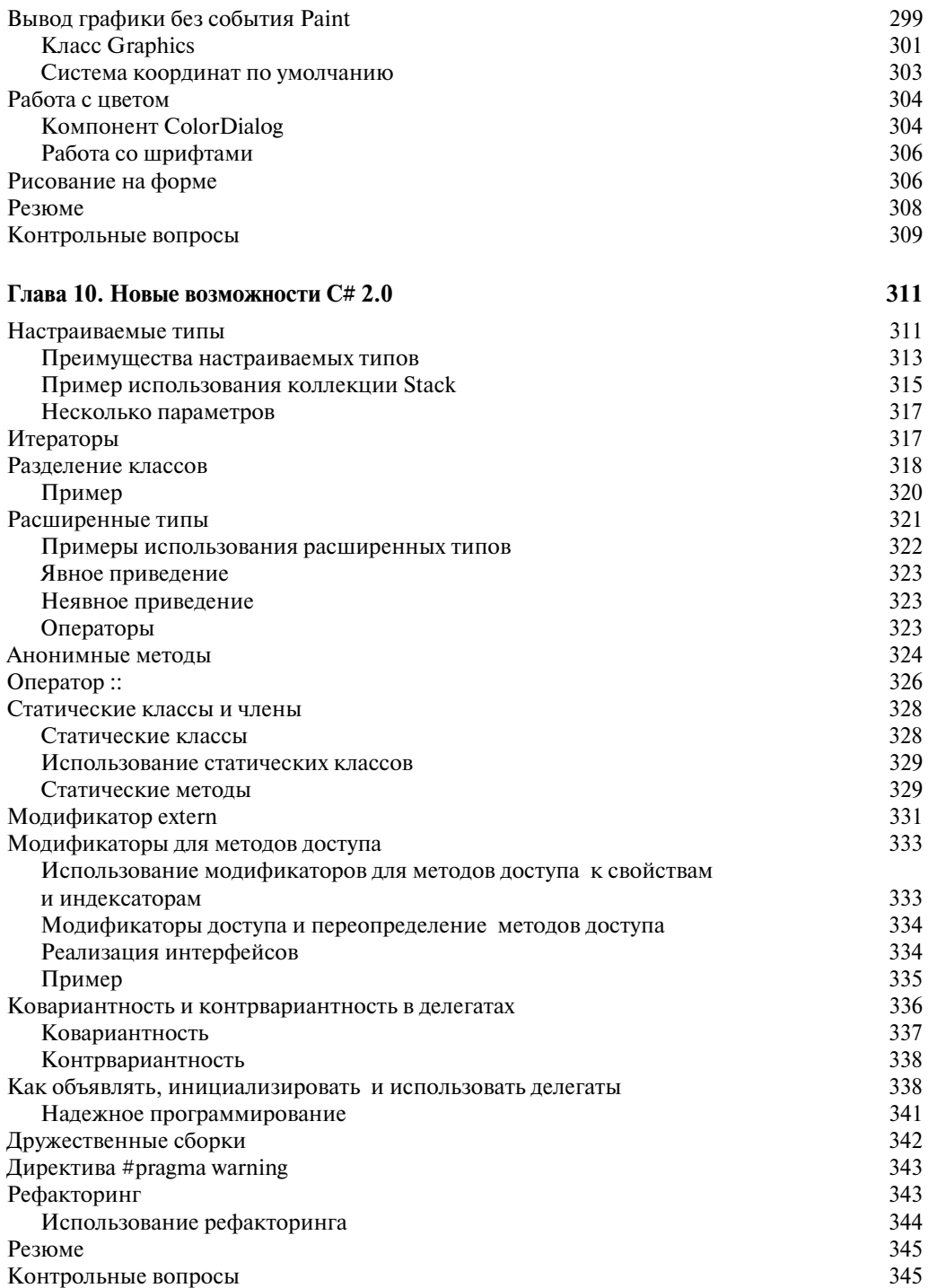

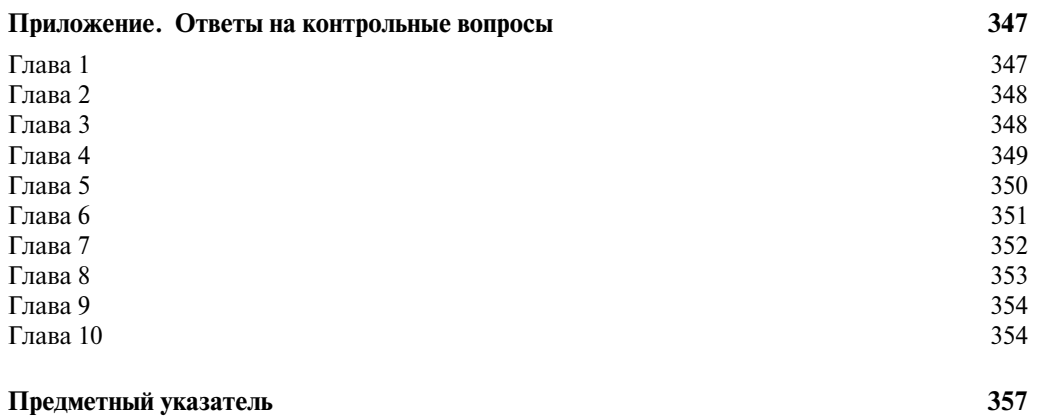